# REA EF

**TTENTION** 

# NIHR | National Institute for

### Dosages

Please ensure that you are checking carefully that patients invited, screened, and enrolled are **not** taking

more than the allowed **400 mcg BDP/day** or equivalent.

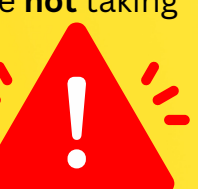

 $\bigoplus$   $\bigcirc$  Yes

**ON** 

For Qvar and Flixotide (or other double potency inhalers), this is only 200mcg/day.

#### **Screening**

Please ensure you enter **all** patient responses (including 'no' responses) into Arm 2: Screening on REDCap. When a participant responds to say 'no', you complete the form and select no to a baseline appointment, as in the below screenshot:

```
Has the Baseline/Consent appointment been booked?
* must provide value
```
You will then be asked to provide a reason from a dropdown box:

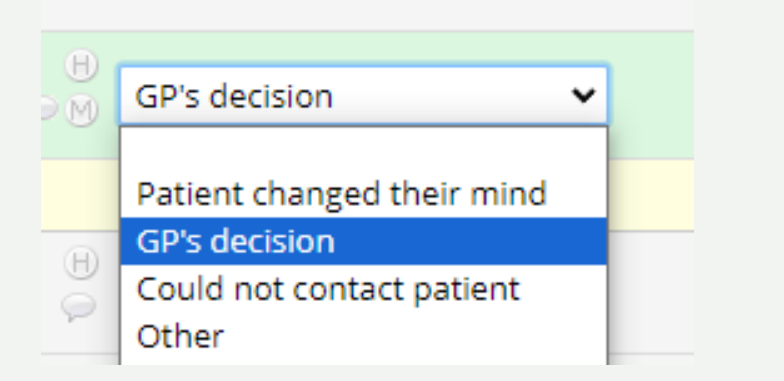

These figures are very important to the ongoing monitoring and oversight of the trial so it would be much appreciated if you could ensure these are entered.

If you have any problems entering this or any other information, please do not hesitate to contact us.

For more info and any queries:

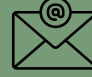

## relieftrial.ac.uk

relief@nottingham.ac.uk

**Site Newsletter - November 2023**

Site and Recruitment Update

**Randomised Participants: 50 Sites open: 23**

**New sites: Tamar Valley Brownlow Health Lancaster Medical Practice Lindum Medical Practice Newton Place Surgery Cripps Health Centre**

#### Recruitment opportunities

As a reminder, in addition to sending out invitations via Docmail or Accurx, you can also invite patients to the trial at routine appointments, such as asthma reviews or flu jab visits. You can introduce the trial and provide them with the PIS but note that they must not be consented and randomised within the same appointment. They must be given sufficient time to read and understand the PIS before agreeing to participate so a separate baseline visit must still be booked.

#### Leaflets/posters

If you need any more leaflets or posters for your waiting rooms, clinic rooms, or anywhere else you think it would be useful to advertise the trial, please let us know and we will send some out to you!

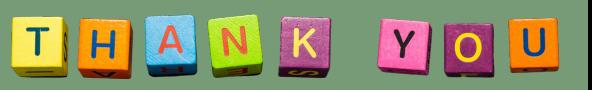